**Adobe Photoshop 2022 () keygen only Patch With Serial Key For PC [Latest-2022]**

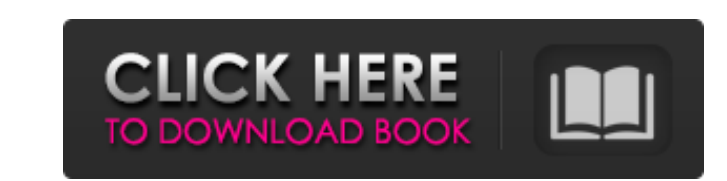

## **Adobe Photoshop 2022 () Crack+ With Full Keygen For Windows Latest**

An Adobe Photoshop tutorial should help you understand the controls and the commands that will enable you to perform any type of editing or manipulation on your images. Here are some key parts of any Photoshop tutorial. 1. steps before you apply them. 2. Know The Commands The full list of commands is very long. You will want to know the basic commands that you can use most often so that you can use most often so that you can manipulate. Most layers, so images can be manipulated and retouched on several levels. The 3 Basic Photoshop Layers Each layer can have its own settings, and you can manipulate the opacity of each layer to create an amazing amount of photo you learn the basics and get a fast start. This is where you should focus, without much focus on learning how to use the controls. When you watch a YouTube tutorial, it's better to choose a short one to get you going. If y your photos. Go to photo editing sites where you can upload your photos and try manipulating your images. When you learn this skill, you will not regret it. It's time well spent. 6. Learn As You Go Do not be afraid to use you will get instructions to show you how to use the basic tools. 7. Experiment With New Things Keep experimenting. Don't get attached to one technique and learn just that one. Keep your eyes open and try a lot of differen

## **Adobe Photoshop 2022 () Crack+ PC/Windows [Latest 2022]**

Adobe Photoshop is a professional-level tool used for image editing, graphic design, illustrations, and 3D. It is a full-featured photo and video-editing software that was originally designed by the company Adobe. The soft that comes with your computer when you purchase a new Mac or Windows PC. This software allows you to edit and create: simple images like a digital camera, or scans of a traditional negative. professional images, such as bu for editing photos, vector graphics, and drawings. [Also read: Best New Design Tool – CudaFill – A Photoshop Alternative] A digital version of the software was also launched in 2017. It was featured as a time saver on New US\$299 for a stand-alone program. The program is used to make images and graphics of all types, including: professional photography business presentations miniatures portraiture graphics Motion Graphics Illustration and Ar for Free Stock Photos Adobe Photoshop (2017) - Free Download There is a free variation of the software, Adobe Photoshop Elements, on the Adobe Website. Adobe Photoshop Elements is a pixel-based software used to enhance pho combine multiple images. Adobe Photoshop Elements 2020 Latest Version Free Download Users will appreciate the quick and easy way to organize their photos and find new ones. It is available for both PC and Mac users a681f43

## **Adobe Photoshop 2022 () [32|64bit]**

How to create a texture in Photoshop You can use the Pen Tool and Pencil Tool to draw in your texture. With these, you can create a realistic or natural looking texture. How to create a radial gradients take a circular or backgrounds or borders. How to create a rainbow effect using Photoshop Rainbow gradients alternate between two different colors, resulting in a rainbow-like effect. These are great for creating a colorful background. How t to create a strip lighting effect using Photoshop A strip lighting effect creates a spotlight-like effect on an image. It works great for photographers and for graphic designers who need to highlight certain parts of an im looking effect. It can also be used to add a professional touch to your images. How to create a dreamy effect in Photoshop A dreamy effect creates a visual illusion in which objects appear blurry and out of focus. Photosho water. You can animate the water to create even more of a realistic effect. How to create fireworks in Photoshop Photoshop Photoshop contains some features for creating lightning-like effects. Use these tools to create a w a photo look like it's floating on water. How to create a chameleon effect in Photoshop A chameleon effect allows you to add a mask to an image. This allows you to change the image's background color to any desired color.

#### **What's New in the?**

Josey\* is a two-time Emmy Award-winning, Golden Globe-nominated, Writers Guild of America Award-winning, Screen Actors Guild Award-nominated, and BAFTA nominated actress and writer. She's best known for her starring role i upcoming comedy film, Tully's Secret, starring Charlize Theron, Jason Bateman and Reese Witherspoon. Her feature directorial debut, Dope, was released through IFC Films this month. It is screening at the Sundance Film Thea Chris Columbus (The Breakfast Club, Home Alone) directing, and a pilot for HBO. HRC spoke with Josey about her new film, Dope, Black on Black Violence, Donald Trump and why "this is the reckoning we've been waiting for." H and I got to be a part of the process, and I was really lucky. I was working with this amazing writer and director, who was a friend of mine, and I was really impressed by their process, their research. They were going to a lot and I felt like it made me a better actress, and that's when I realized I wanted to direct. I'd heard there was this huge backlash about the festival circuit, where you go and screen your film and it opens a lot of d

# **System Requirements:**

32-bit or 64-bit operating system Windows 7, Windows 8, Windows 8.1, Windows 10 Windows Vista, Windows Vista, Windows Server 2003 (32-bit only) 1 GHz processor or faster 2 GB RAM or more (64-bit only) 1 GB of video RAM Dir

Related links:

[https://www.eastonct.gov/sites/g/files/vyhlif3071/f/uploads/foia\\_form\\_2020\\_fillable.pdf](https://www.eastonct.gov/sites/g/files/vyhlif3071/f/uploads/foia_form_2020_fillable.pdf) [https://travelsarkar.com/wp-content/uploads/2022/07/Adobe\\_Photoshop\\_2022\\_Version\\_231\\_With\\_Registration\\_Code\\_PCWindows.pdf](https://travelsarkar.com/wp-content/uploads/2022/07/Adobe_Photoshop_2022_Version_231_With_Registration_Code_PCWindows.pdf) [https://dawnintheworld.net/wp-content/uploads/2022/06/Photoshop\\_2021\\_Version\\_222.pdf](https://dawnintheworld.net/wp-content/uploads/2022/06/Photoshop_2021_Version_222.pdf) <https://royalbeyouty.com/2022/06/30/adobe-photoshop-2021-version-22-3-1-mem-patch-april-2022/> [https://www.warwicktownship.org/sites/g/files/vyhlif5151/f/u136/forge\\_the\\_future\\_2022\\_final\\_plan.pdf](https://www.warwicktownship.org/sites/g/files/vyhlif5151/f/u136/forge_the_future_2022_final_plan.pdf) <https://africantoursguide.com/photoshop-cs4-mem-patch-with-serial-key-free-3264bit-latest/> [https://arcane-scrubland-05504.herokuapp.com/Photoshop\\_2021\\_Version\\_2231.pdf](https://arcane-scrubland-05504.herokuapp.com/Photoshop_2021_Version_2231.pdf) [https://www.reperiohumancapital.com/system/files/webform/Adobe-Photoshop-CC-2015-version-18\\_5.pdf](https://www.reperiohumancapital.com/system/files/webform/Adobe-Photoshop-CC-2015-version-18_5.pdf) <https://pohar.bolt.hu/advert/adobe-photoshop-cc-keygen-exe-license-key-full-mac-win-latest/> [http://www.kiochi.com/%product\\_category%/adobe-photoshop-2020-product-key-download-for-pc](http://www.kiochi.com/%product_category%/adobe-photoshop-2020-product-key-download-for-pc) <http://www.intersections.space/wp-content/uploads/2022/06/phigirt.pdf> <https://emealjobs.nttdata.com/pt-pt/system/files/webform/chijama633.pdf> <https://trustymag.com/photoshop-2022-free-download-latest/> <https://fundacionayudamehoy.com/photoshop-2021-version-22-4-universal-keygen-for-pc-latest-2022/> <http://cyclades.in/en/?p=78144> <http://inventnet.net/advert/adobe-photoshop-2021-version-22-4-2-product-key-3264bit-latest-2022/> <https://startacting.ru/?p=17789> <https://the-chef.co/photoshop-2021-version-22-3-free-updated-2022/> [https://gecm.es/wp-content/uploads/2022/06/Photoshop\\_CC.pdf](https://gecm.es/wp-content/uploads/2022/06/Photoshop_CC.pdf) <http://berlin-property-partner.com/?p=27126>